# **A Simple Way to Make Passwords More Effective**

#### **J. Scott Magruder**

The University of Southern Mississippi 601-266-5099/Fax 601-266-4642 [James.Magruder@usm.edu](mailto:James.Magruder@usm.edu)

#### **Stanley X. Lewis, Jr.**

The University of Southern Mississippi 601-266-6924/Fax 601-266-4642 [s.lewis@usm.edu](mailto:s.lewis@usm.edu)

#### **Eddy J. Burks**

Athens State University 205-233-8216/Fax 205-233-8164 [burksej@athens.edu](mailto:burksej@athens.edu)

### **ABSTRACT**

*A simple change to the login process is shown to make passwords more effective. An illustration is presented where users login through a Web browser, but the logic also applies to any situation where a login/password combination are required. By adding to the existing password security features typically found in a network additional layers of encryption a company's network can be made more secure. For the illustration, the code is written in perl*.

### **THE NORMAL LOGIN PROCESS**

The normal login process is illustrated using a Web page login/password requirement. The user points their browser to an HTML page that has a textbox for a username, a textbox for their password and a submit button. Once filled in, the user clicks on the submit button which calls the cgi (Common Gateway Interface) program (written in perl in this example) which checks to see if the username and password are in the password file. If the user's login is correct, then they are allowed access to the Web page, directory, etc. If not, then the user may be allowed to try again. The failed access may be logged.

The perl program reads what the user has typed in the two textboxes. In this case, the input would be of the form

UserName=Name\_Typed\_In&password=Password\_Typed\_In

where UserName and password are the names given to the html text boxes. The & separates the two pieces of information. Thus, splitting the line on & gives the two pieces of information in a  $key=Value$  structure. Then splitting on the  $=$  in both parts gives us the values that the user typed into the textboxes. Next, the password sent via the textbox is encrypted with the system encryption routine. The username (and the associated encrypted password) is found in the password file and the encrypted password from the file is compared with the user's encrypted password. If they are the same, then access is granted. Otherwise, the user will receive a Web page indicating that access is denied. The user may be allowed to try again. The html code for the login page would look like this:

<html> <body> <form method="post" action="/cgi-bin1/processPassword.pl"> Username<input type="text" name="UserName"><BR> Password<input type="password" name="password"><BR><P> <input type="submit"> </form> </body> </html>

The user types in their login name (Username) and their password and clicks on Submit. The form statement calls the program (processPassword.pl) to check the Username/password pair.

### **NORMAL PASSWORD TESTING**

In a company's network a password checking routine is implemented as typically as a module in the network operating system. As such the checking routine does not cause a delay in the acceptance or rejection of a person attempting to access the network. The authors have generated a set of three modules (programs) to illustration the typical approach found in a networked environment to provide security over access to the system.

### *Program 1 - Password Testing*

The perl code testing the password would look like this:

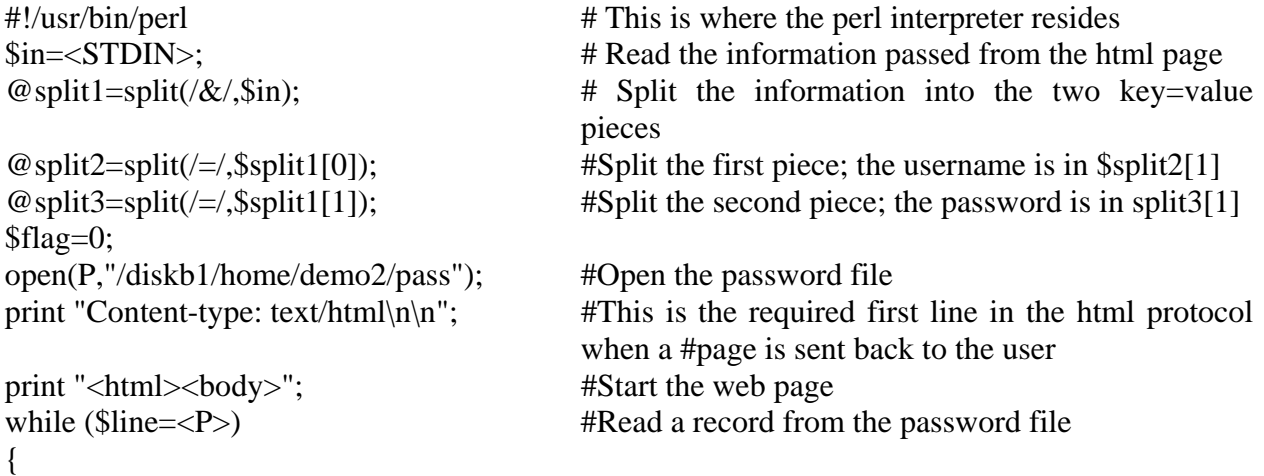

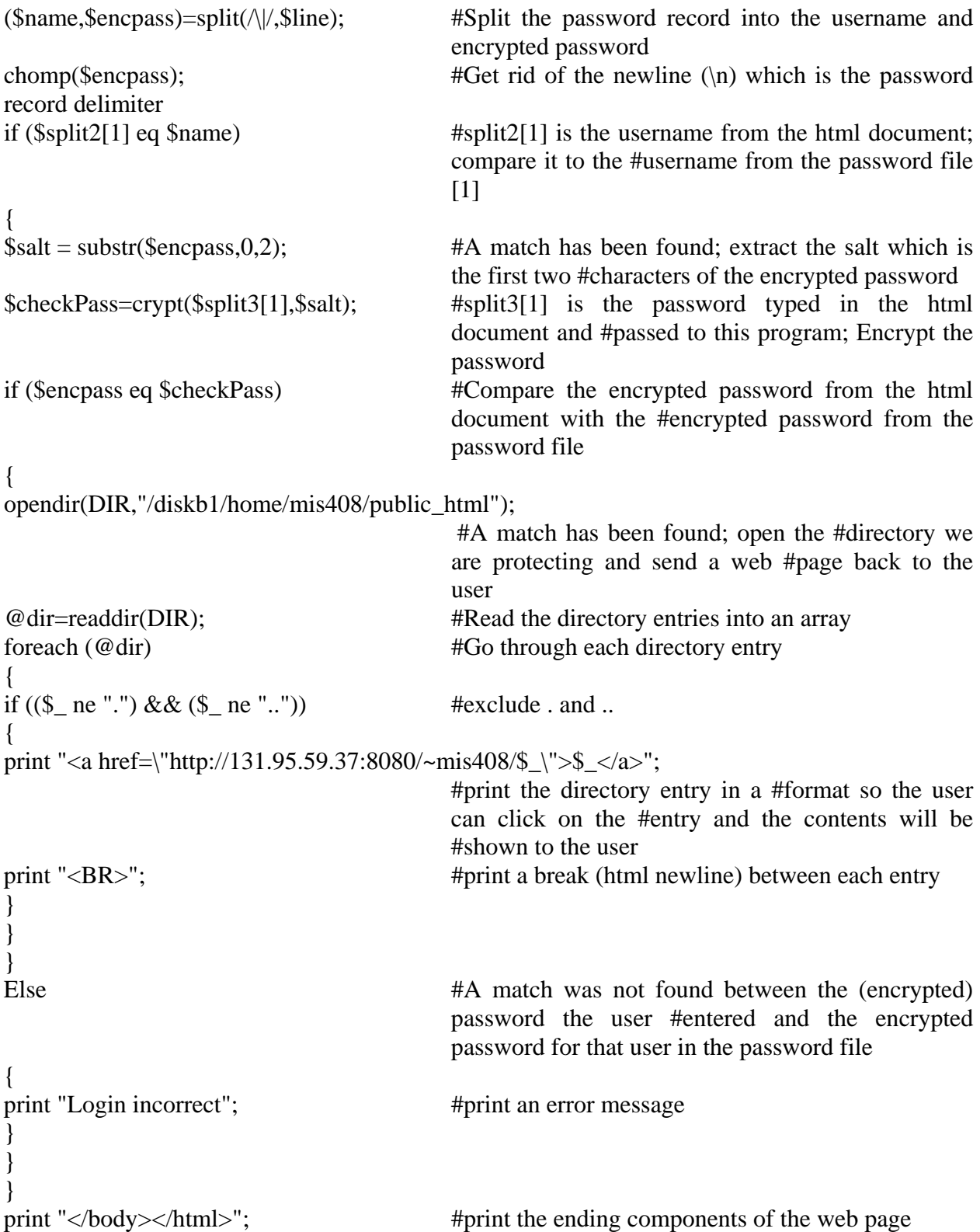

### *Program 2 - Acceptance & Encryption*

Accept the name and password; encrypt the password and compare it with the encrypted password associated with the name in the password file. To create the password file, the following perl program could be used:

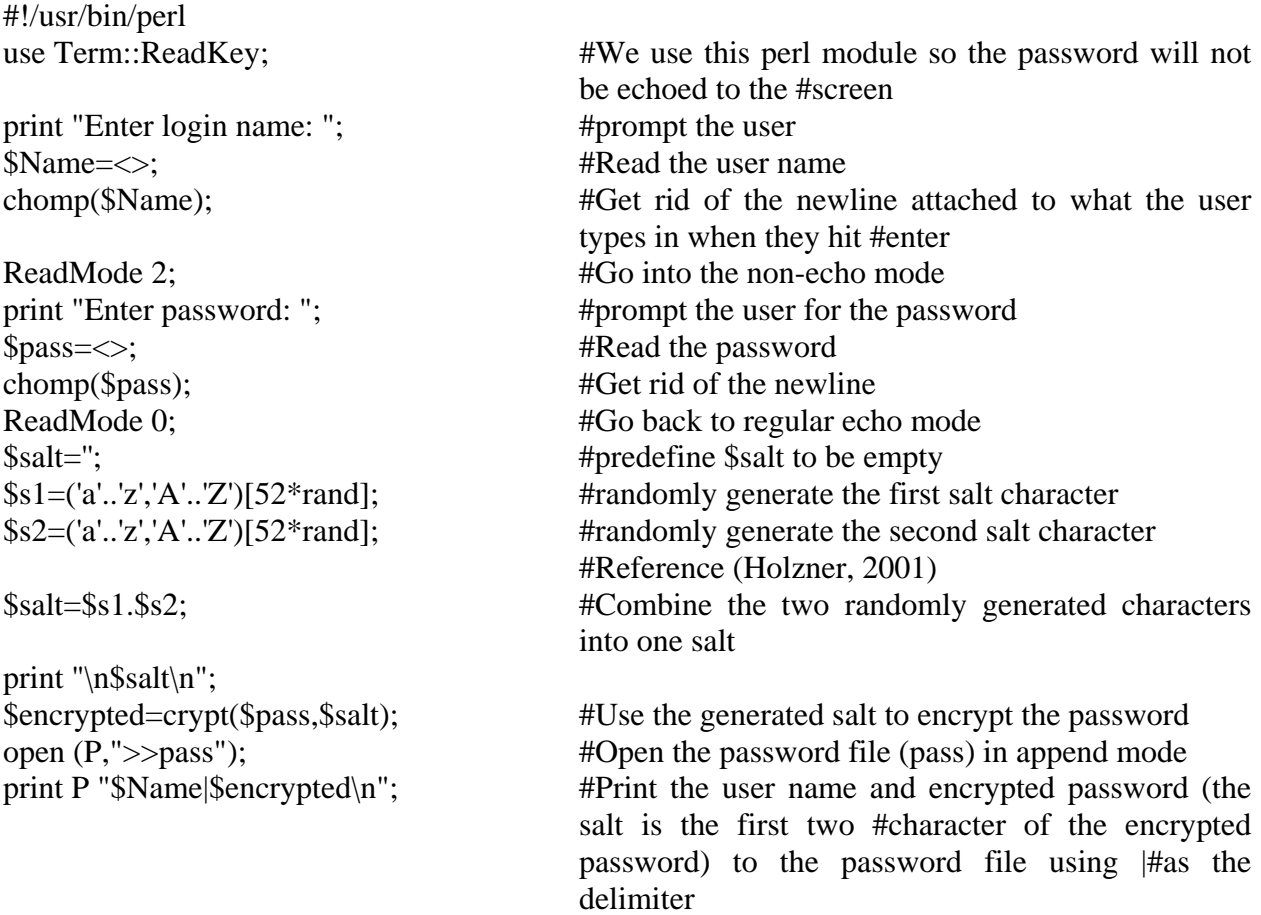

#### *Program 3 - Encrypted Passwords & Password File Generation*

Generate encrypted passwords and put the name and encrypted password in the password file. The perl code is not presented for this program.

### **HACKING PASSWORDS**

Common knowledge of network systems and a public media blitz about the hacking of network systems presents network administrators an increasng challenge to restrict their company's network system (internal network, Internet, intranet and extranet) environment to users authorized by the company.

A hacker would try to break into this system by cracking the passwords in the password file. The hacker would have to have a copy or access to the password file, a dictionary file and a program that would take the list of words in the dictionary file, encrypt them using the same encryption scheme as the system he is trying to break into. If one of the encrypted words is found in the password file, then that password is broken.

# *PROGRAM 4 – Password Hacked*

The following perl program illustrates the process of password cracking:

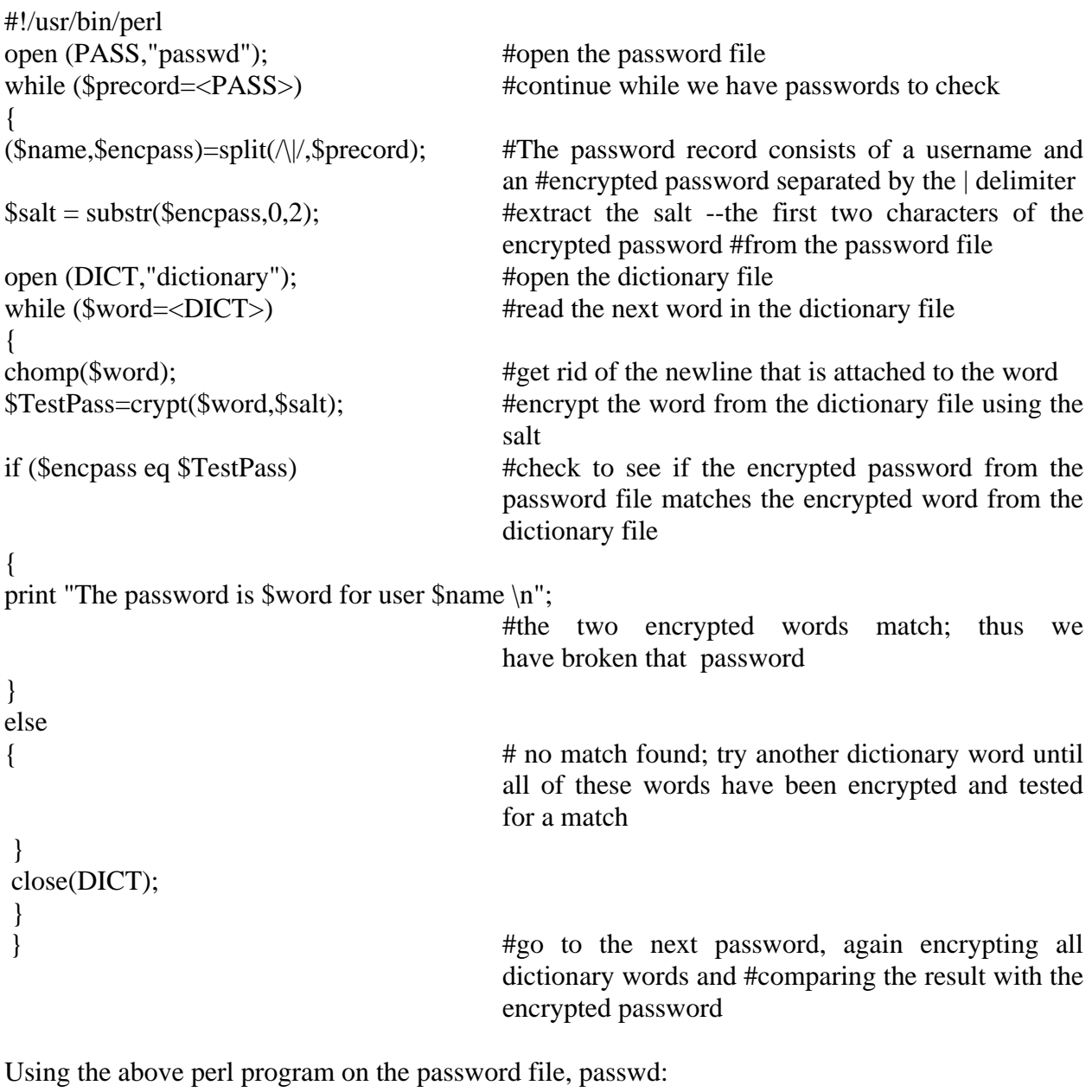

John|KGHfKJy1j6AjQ tom|Q]ieHZZ3qLSWw

lester|\_Gb0IxQ.QUSpI produces the following output:

### **The password is klop for user lester**

A very small dictionary file was used in this demonstration. The dictionary contained the password so that we would be able to demonstrate that a password would be broken.

# **MAKING THE PASSWORD SCHEME MORE SECURE**

Now that the stage has been set, more secure procedures can be presented. Hackers must have access to the password file, a dictionary file, a password cracking program and the password encryption process used by the organization. The more secure password procedures presented here change slightly the organization's password encryption process without letting the hackers know the process has changed.

Encrypt the password more than one time. The first change is to encrypt the password more than once. This requires changes to the code in Program 2 and Program 3:

# *Program 2 changes:*

The line -

\$checkPass=crypt(\$split3[1],\$salt); #split3[1] is the password typed in the html

\$checkPass=crypt(\$split3[1],\$salt); #split3[1] is the password typed in the html document and passed to this program; Encrypt the password becomes two lines as shown next.

> document and passed to this program; Encrypt the password

\$checkPass=crypt(\$checkPass,\$salt);

In this case, the same salt was used when the password was encrypted again.

### *Program 3 changes*:

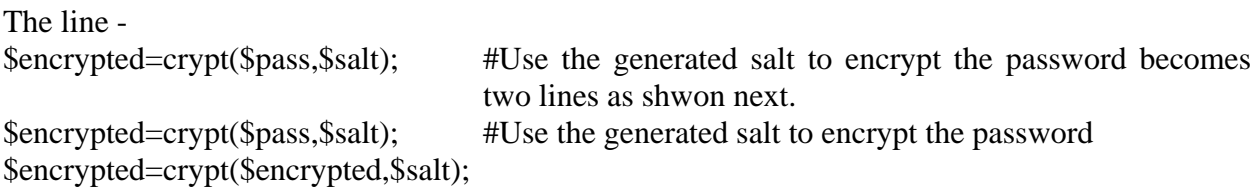

Now the same algorithm (encrypting the password twice) is being used by the (encrypted) password generator and the login name/password checker. Thus, the users will be correctly validated and the login process would continue. However, the hacker's cracking algorithm only encrypts one time and thus will not break the password.

# *Changing the salt*

The second salt can also be changed in the above process. The salt could be reversed.

# **Program 2 code changes:**

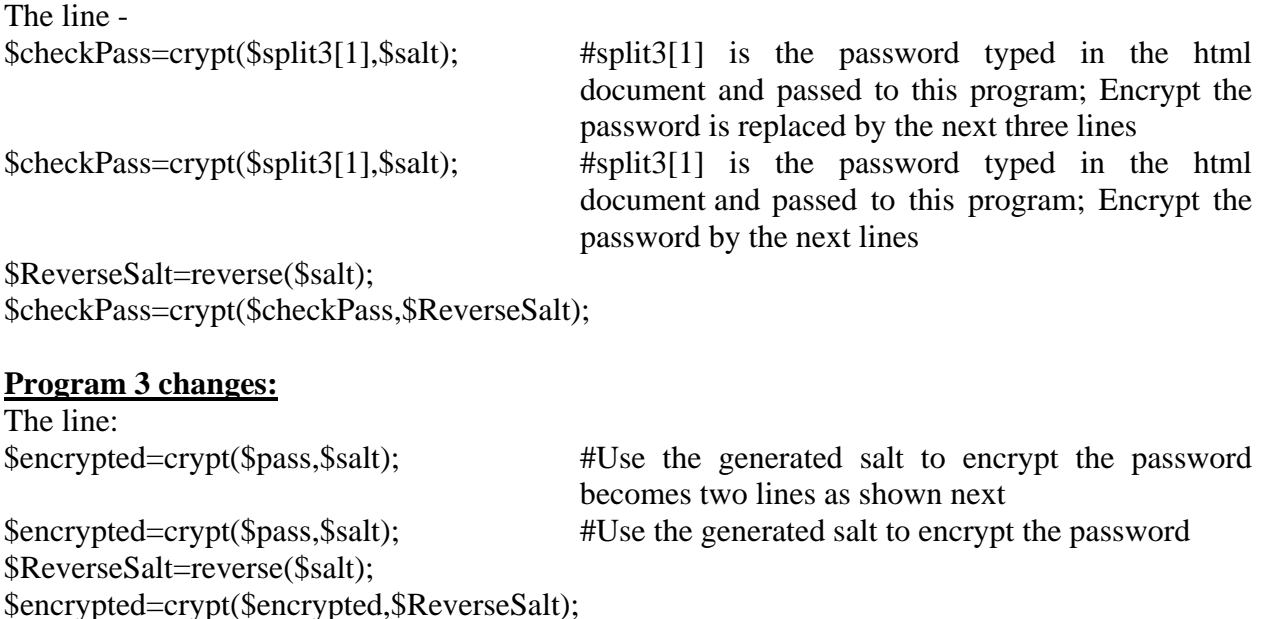

The salt could be the last two characters of the first encrypted result. There are many possible variations on this theme.

Again, this process is not an attempt to make the encryption algorithm more secure. Rather, the overall process is changed so the hacker is wasting their time using the "old process". This makes the overall process more secure to a dictionary and brute force attack .

This process can also be extended to multiple encryptions by putting the code in a loop:

\$I=5; #This is the number of times to perform the encryption

for  $(\$I=1;\$I<=\$j;\$I++)$ { \$encrypted=crypt(\$pass,\$salt); }

The only problem is "remembering" the number of times to encrypt and allowing the salt to be changed. The first problem could be solved by saving the number of times to encrypt the password in the password file, i.e., a record in the password file would look like:

LoginName|encryptedPassword|Number of times to loop

However, if the hacker does have access to the password file, then the additional field will give them too much information. Rather, the numerical value of the last character of the login name (as an example) can be used to determine the number of loops. For example, the ASCII value of A is 65. We can subtract 64 from that and determine the loop should be done one time. Thus, each login name may have a different number of encryptions associated with the password. This makes the hackers attacks even less profitable.

### *The Test*

The password cracker John-The-Ripper (available on the Internet) was used to test the original change in the login process. Jack was chosen since it is very easy to add words to the word-list. The regular text for a password was added to Jack's list and then encrypted twice and put in the password file. The user was able to login properly, but after several hours of running time, Jack did not crack the password.

# **CONCLUSION**

This paper has demonstrated how making minor changes in the login process may make sites secured by a login process more secure. These minor changes include encrypting the password z multiple times, with the same or changed salt.

### **REFERENCES**

Holzner, Steven. PERL BLACK BOOK, 2nd Edition, Coriolis, 2001, 486-487.